# **Lavorare coi dati**

$$
data:ternino.it \rightarrow \blacksquare
$$

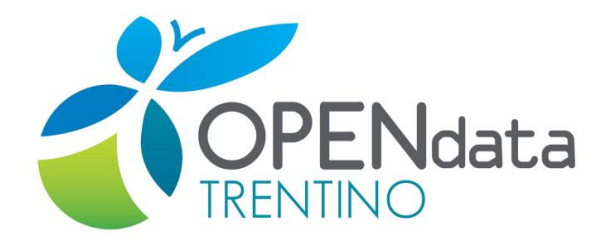

David Leoni

DISI, Università di Trento

david.leoni@unitn.it

<http://it.linkedin.com/in/davidleoni> slides v1.0

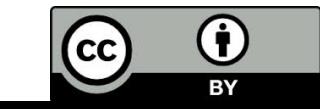

## **Outline**

● Tabella da dati.trentino →  $\sqrt{2}$ 

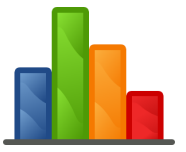

- Integrazione dati
- Strumenti utili

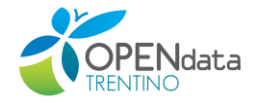

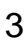

**CASO TIPICO** 

**TUTTI I PROGRAMMI RIESCONO AD APRIRE I FILE CSV!** 

### Comma Separated **Values**

assunzioni prov trento nota trimestrale 2 2013.csv - Blocco note

File Modifica Formato Visualizza ?

Gruppo, Categoria, II trimestr<br>Sesso, Maschi, 16892, "48, 49842 Sesso, Femmine, 17938, "51, 5015 Sesso, Totale, 34830, 100, 32246<br>Cittadinanza, Italiani, 23822,<br>Cittadinanza, Suranieri, 11008

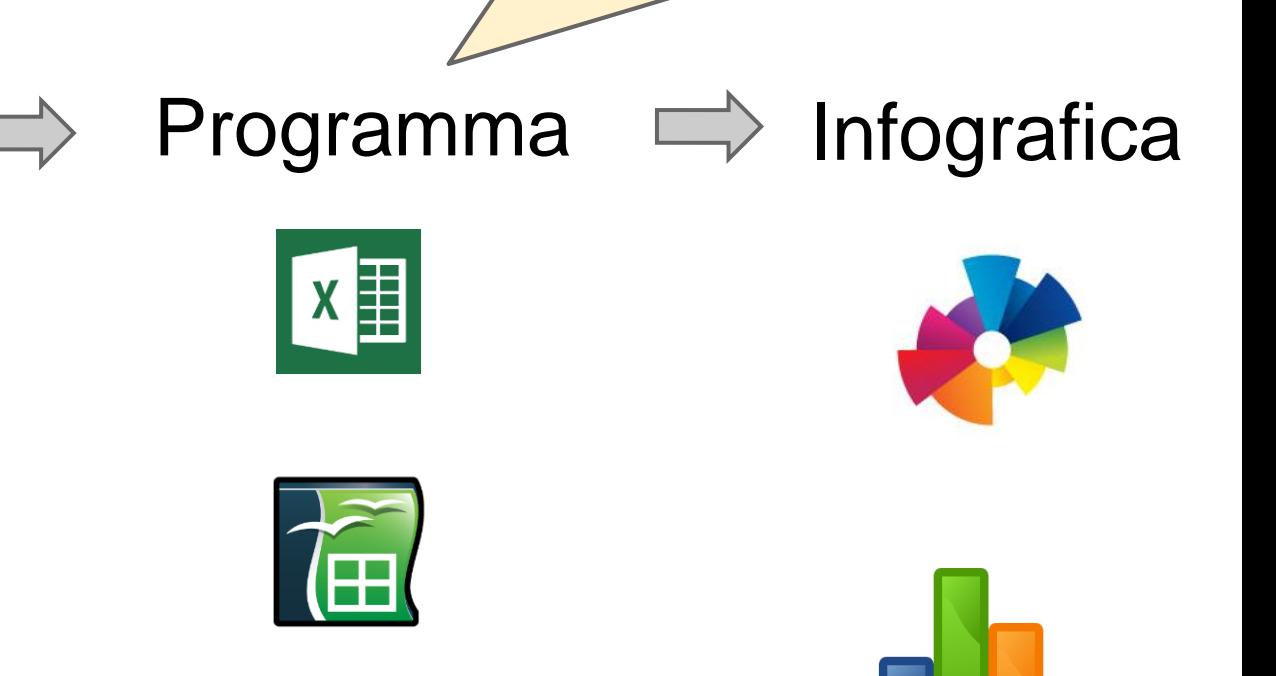

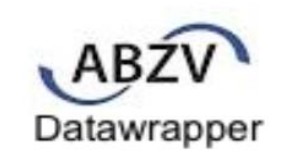

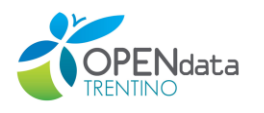

1) *CSV* da dati trentino → **N** 

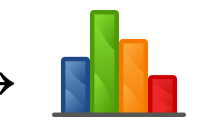

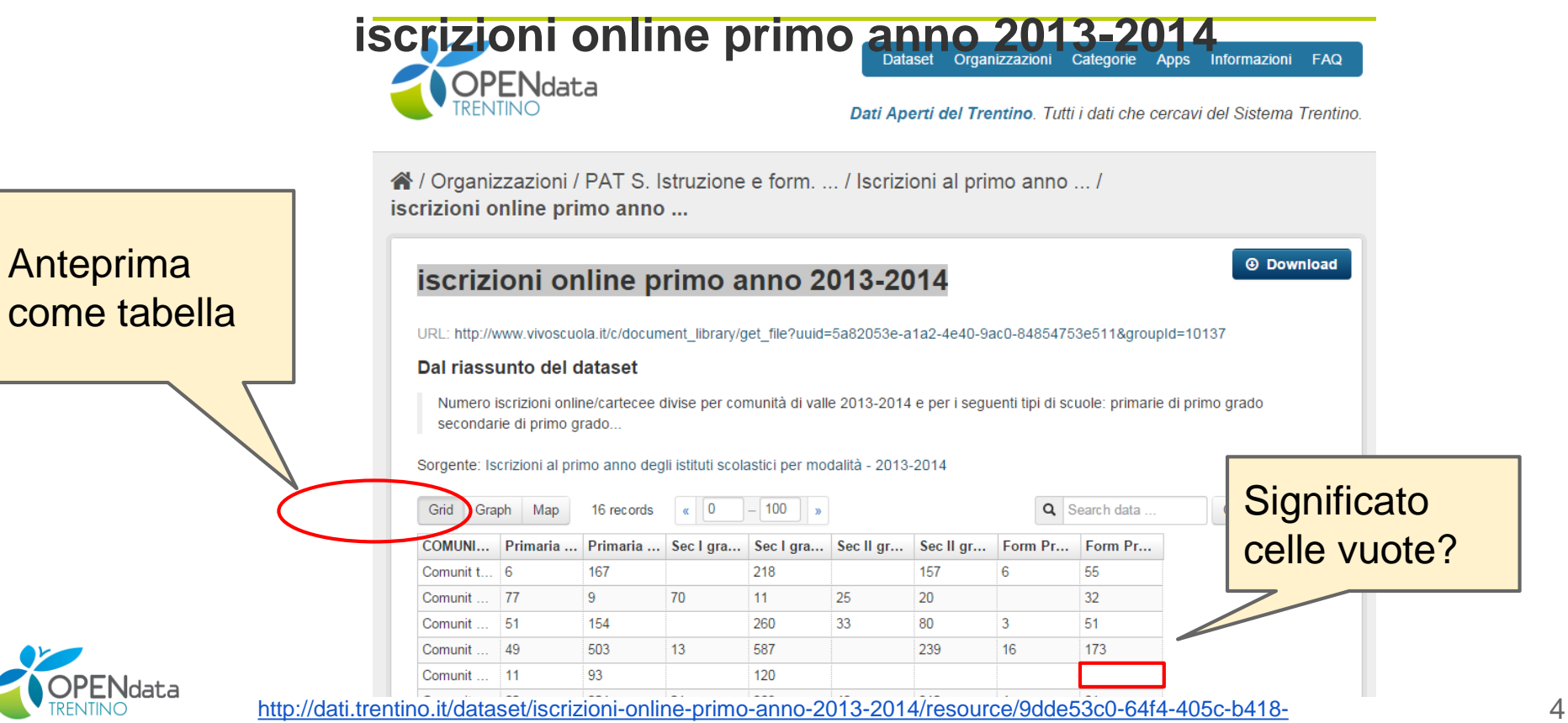

#### **iscrizioni online primo anno 2013-2014**

URL: http://www.vivoscuola.it/c/document\_library/get\_file?uuid=5a82053e-a1a2-4e40-9ac0-84854753e511&groupId=10137

#### Dal riassunto del dataset

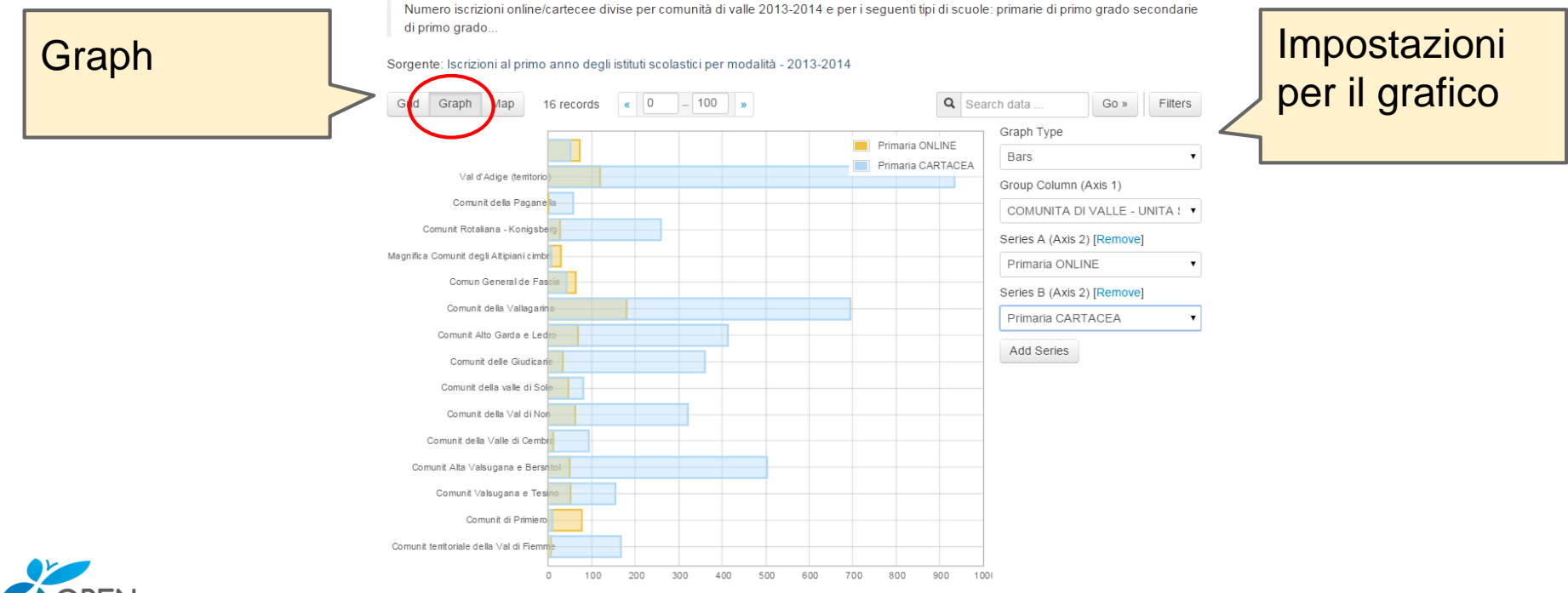

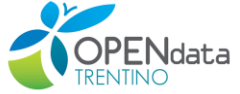

[http://dati.trentino.it/dataset/iscrizioni-online-primo-anno-2013-2014/resource/9dde53c0-64f4-405c-b418-](http://dati.trentino.it/dataset/iscrizioni-online-primo-anno-2013-2014/resource/9dde53c0-64f4-405c-b418-6061adae2688) 6061adae2688

### 2) integrazione dati

### Imprese attive Elenco dei Comuni della PAT

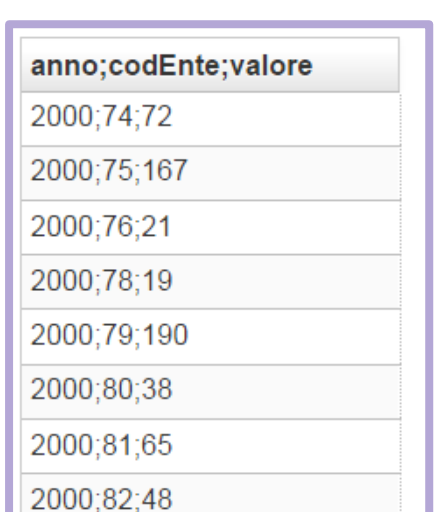

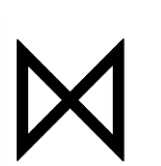

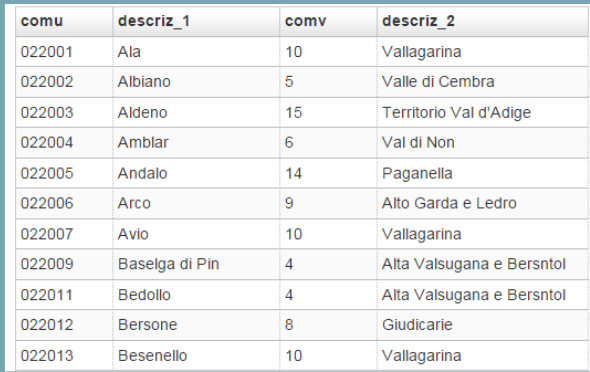

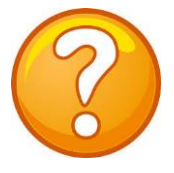

=

[http://dati.trentino.it/dataset/elenco-dei-comuni-della-provincia-autonoma-di-trento/resource/comuni\\_comunità\\_codici](http://dati.trentino.it/dataset/elenco-dei-comuni-della-provincia-autonoma-di-trento/resource/comuni_comunit%C3%A0_codici)

[http://dati.trentino.it/dataset/imprese-attive/resource/586f3dbb-f1aa-4559-8131-](http://dati.trentino.it/dataset/imprese-attive/resource/586f3dbb-f1aa-4559-8131-7052cc1be30d) 7052cc1be30d

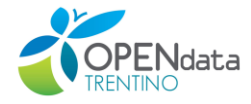

### Imprese attive

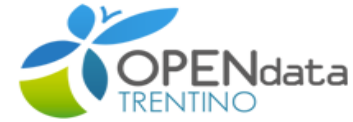

Organizzazioni **Dataset** 

Dati Aperti del Trentino. Tutti i

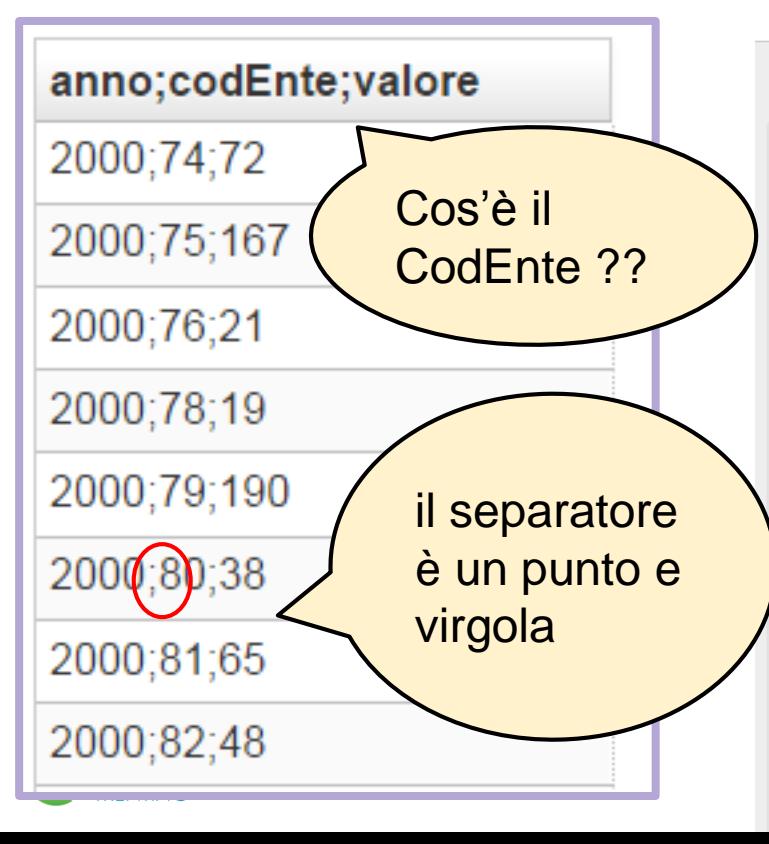

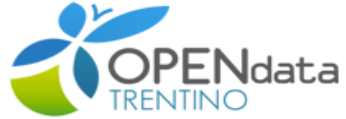

谷 / Organizzazioni / PAT S. Statistica / Imprese attive / imprese-attive

#### imprese-attive

URL: http://www.statweb.provincia.tn.it/indicatoristrutturalisubpro/exp.aspx?idind=87&info=d&fmt=csv Imprese attive

 $\alpha$  0 - 100 »

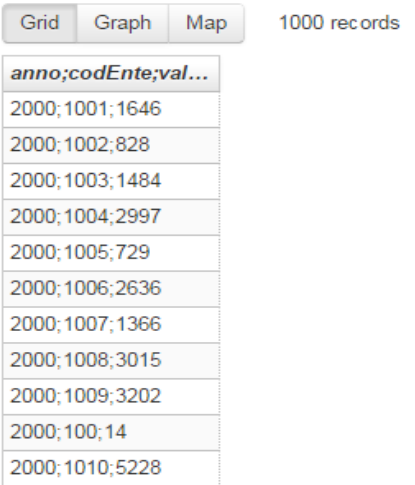

 $Q$  Se

### Elenco dei Comuni della PAT

[http://dati.trentino.it/dataset/elenco-dei-comuni-della-provincia-autonoma-di-trento/resource/comuni\\_comunità\\_codici](http://dati.trentino.it/dataset/elenco-dei-comuni-della-provincia-autonoma-di-trento/resource/comuni_comunit%C3%A0_codici)

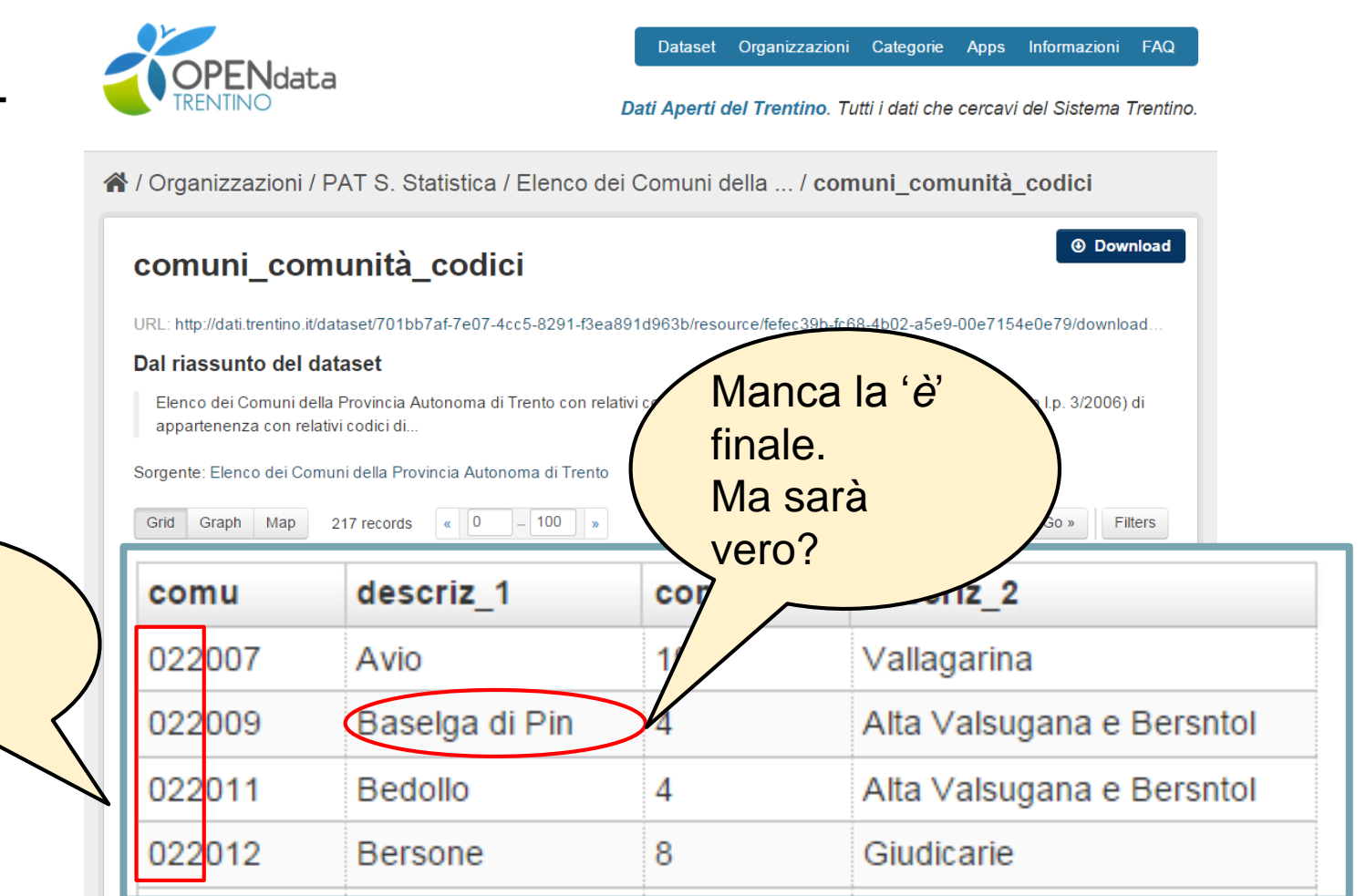

Iniziano tutti con *022...*

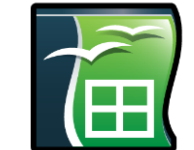

#### Importiamo in OpenOffice CALC

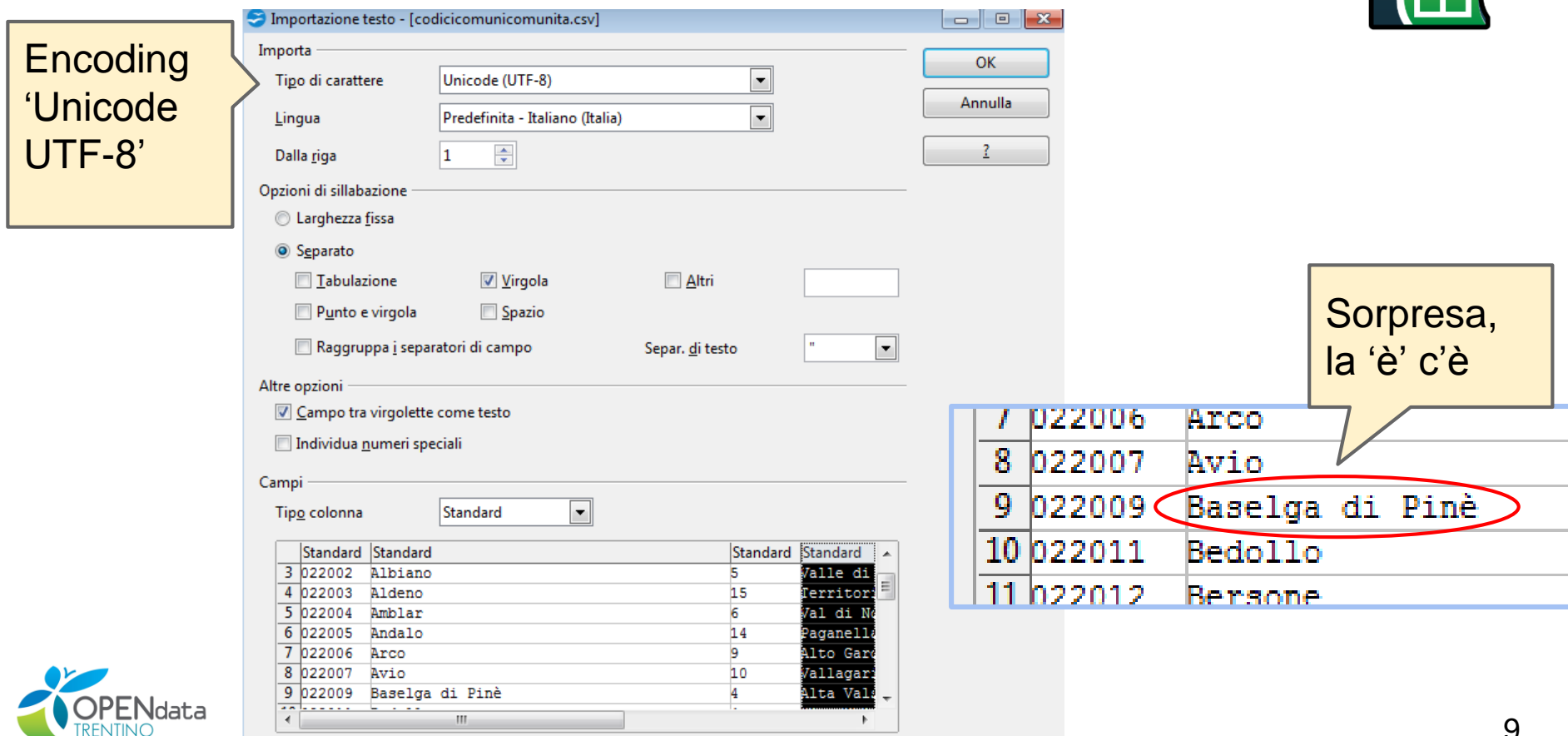

Integrazione di tabelle

### Imprese attive

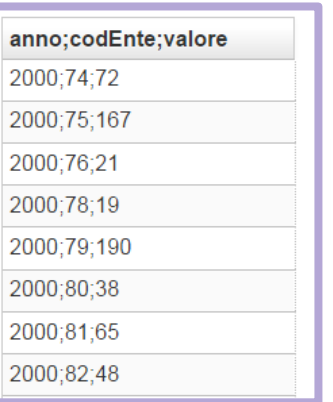

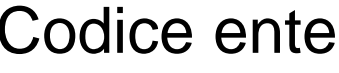

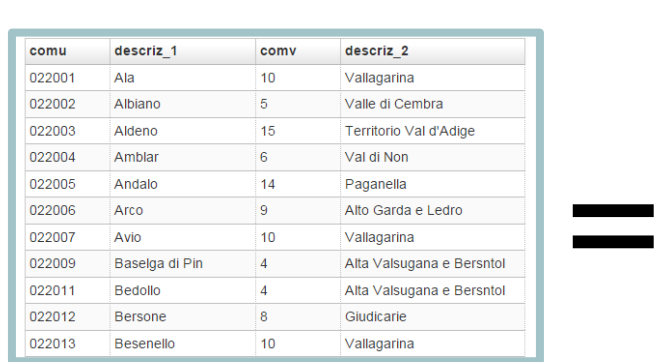

### Imprese attive per comune di appartenenza

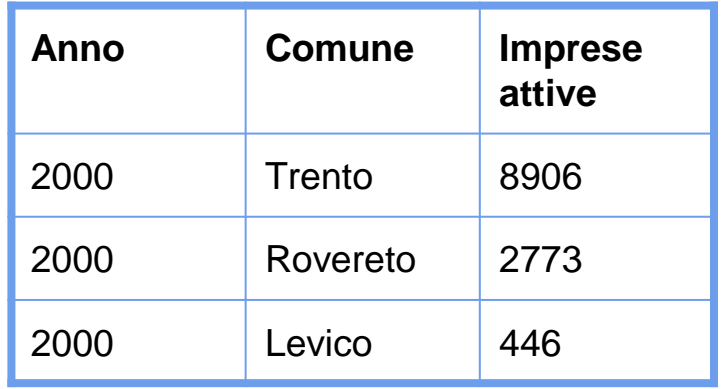

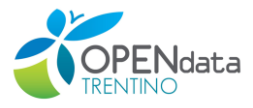

#### Open Memory

● Storico dei dati  $\leftarrow$ 

- Statistiche
- **Grafici**
- **Open** source

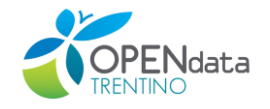

#### by Alessandro Ercolani

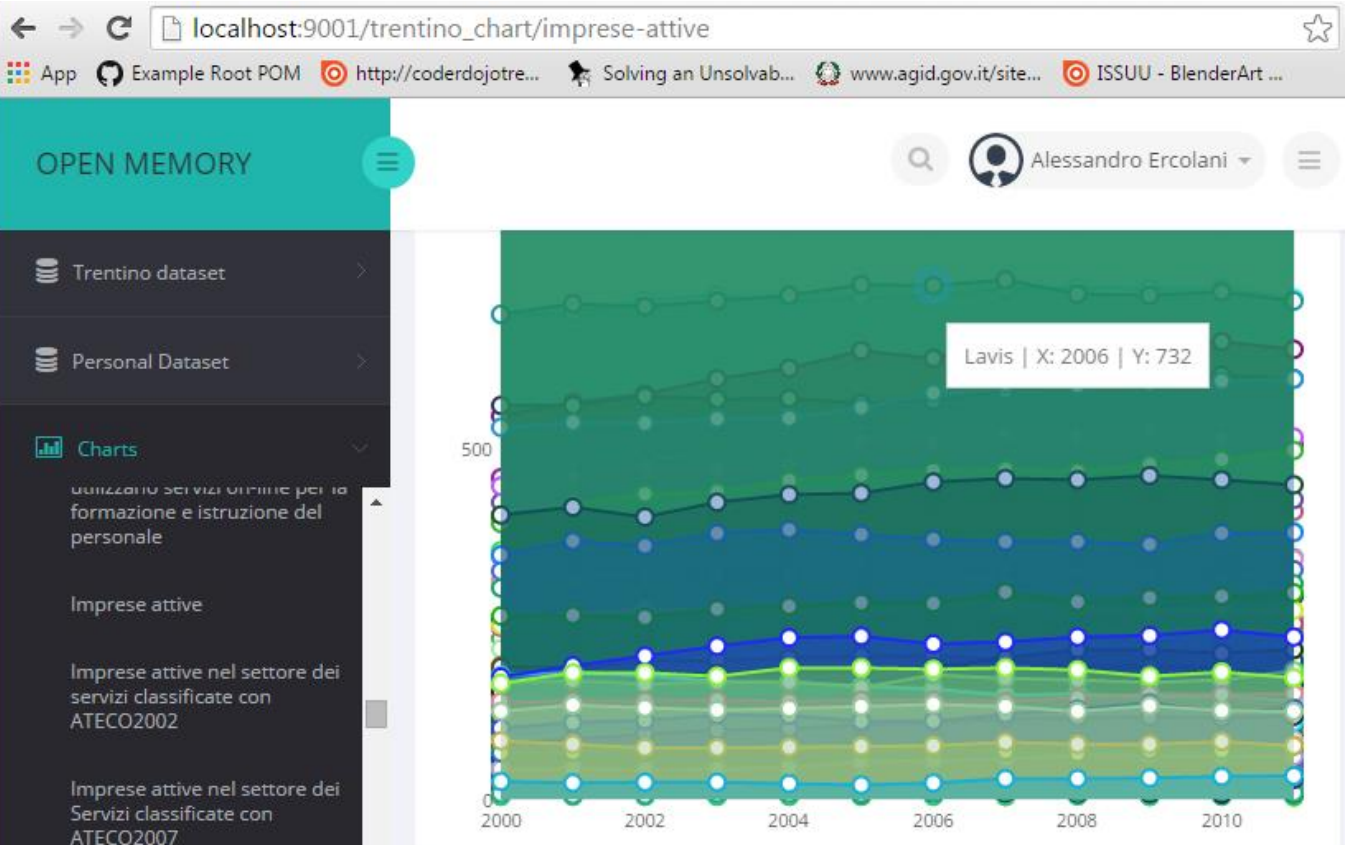

11

**OpenDataRise** 

- Pulizia dati
- Disambiguazione nomi
- Tracciamento provenienza

Open source

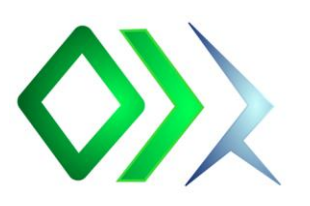

 $\blacktriangleleft$ 

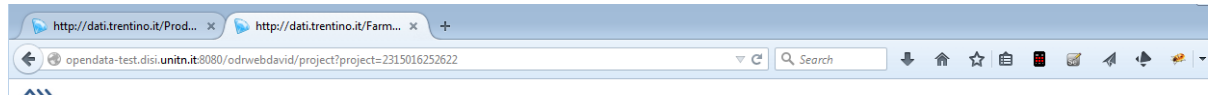

**VIX OpenDataRise** http://dati.trentino.it/Farmacie nella Provincia di Trento/FARM001 Link Permanente

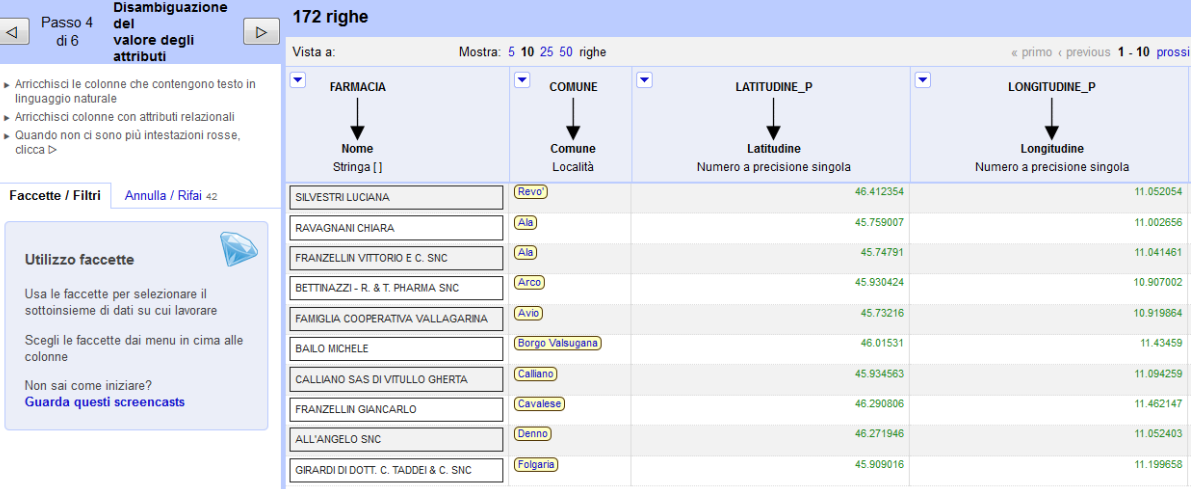

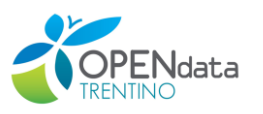

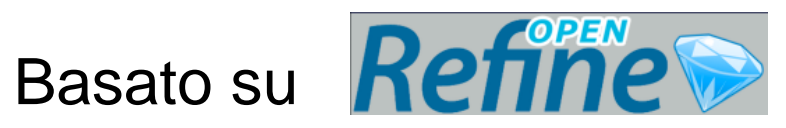

**OpenDataRise** 

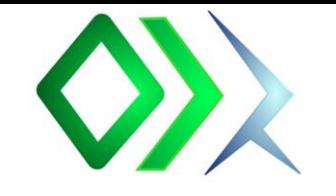

Perchè

LATITUDINE\_P?

### Esempio dataset farmacie:

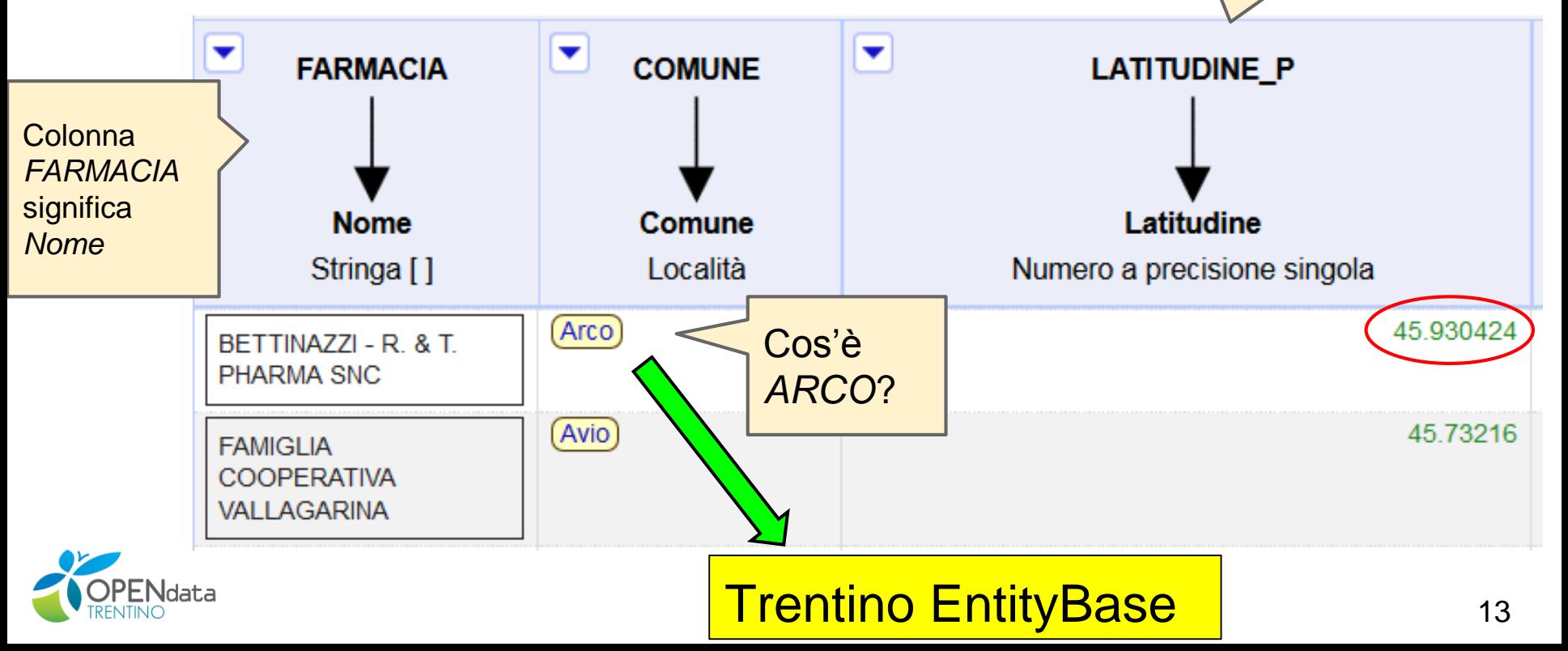

3) Altri tool

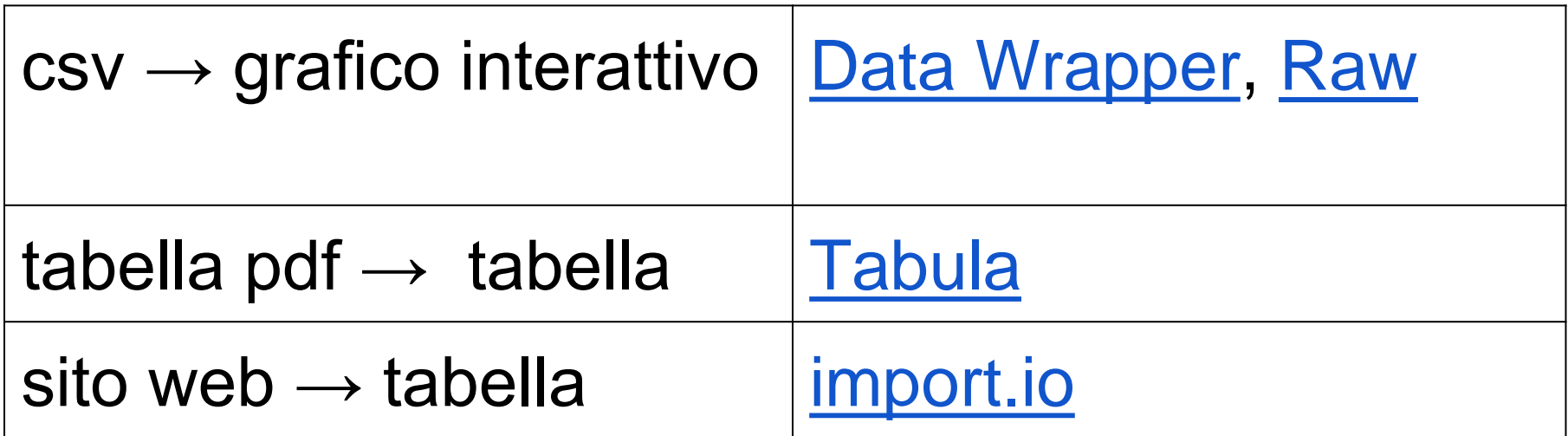

Altri link utili:

<https://alessandriaopendata.wordpress.com/strumenti/>

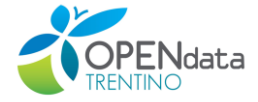

## $D$ ataWrapper csv  $\rightarrow$  grafico interattivo

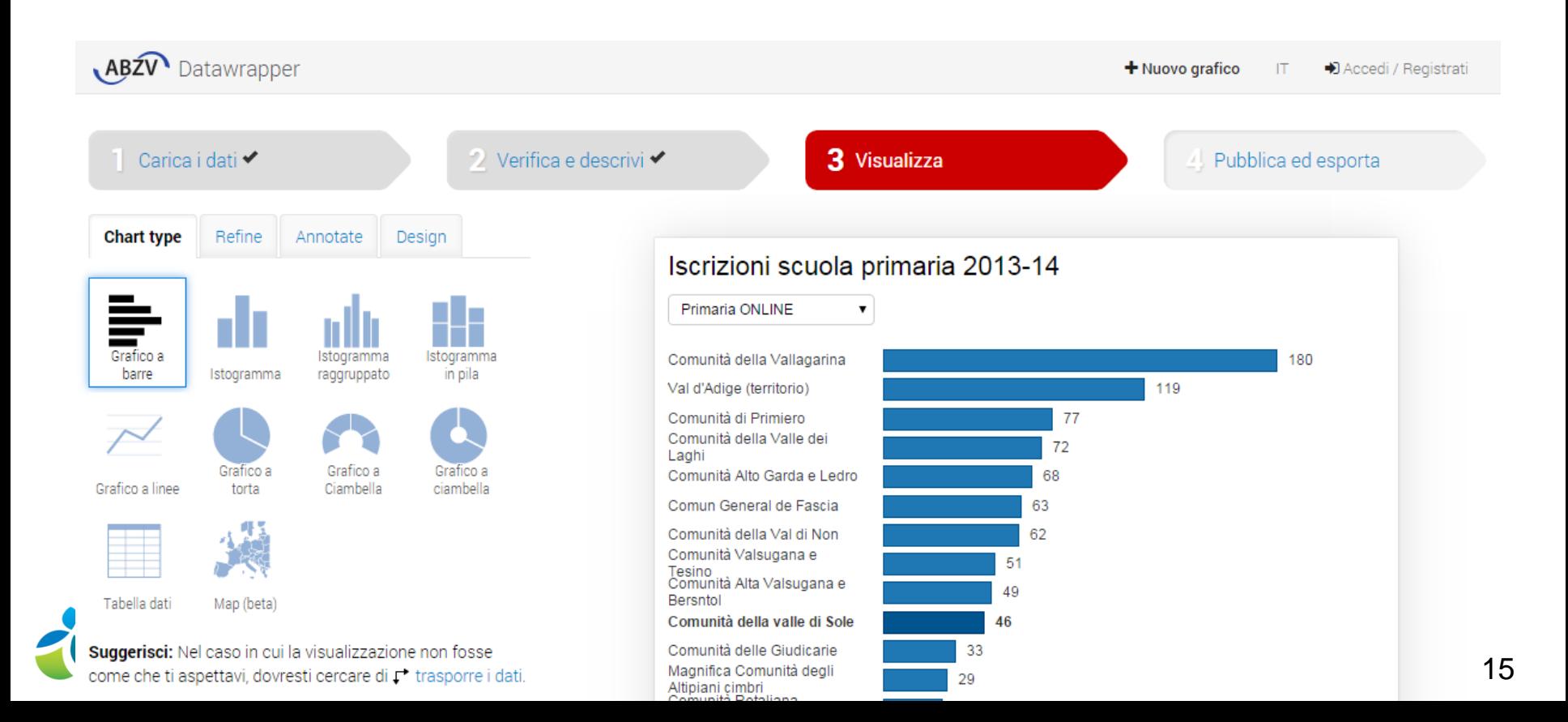

### $PDF \rightarrow Table$

#### Tabula

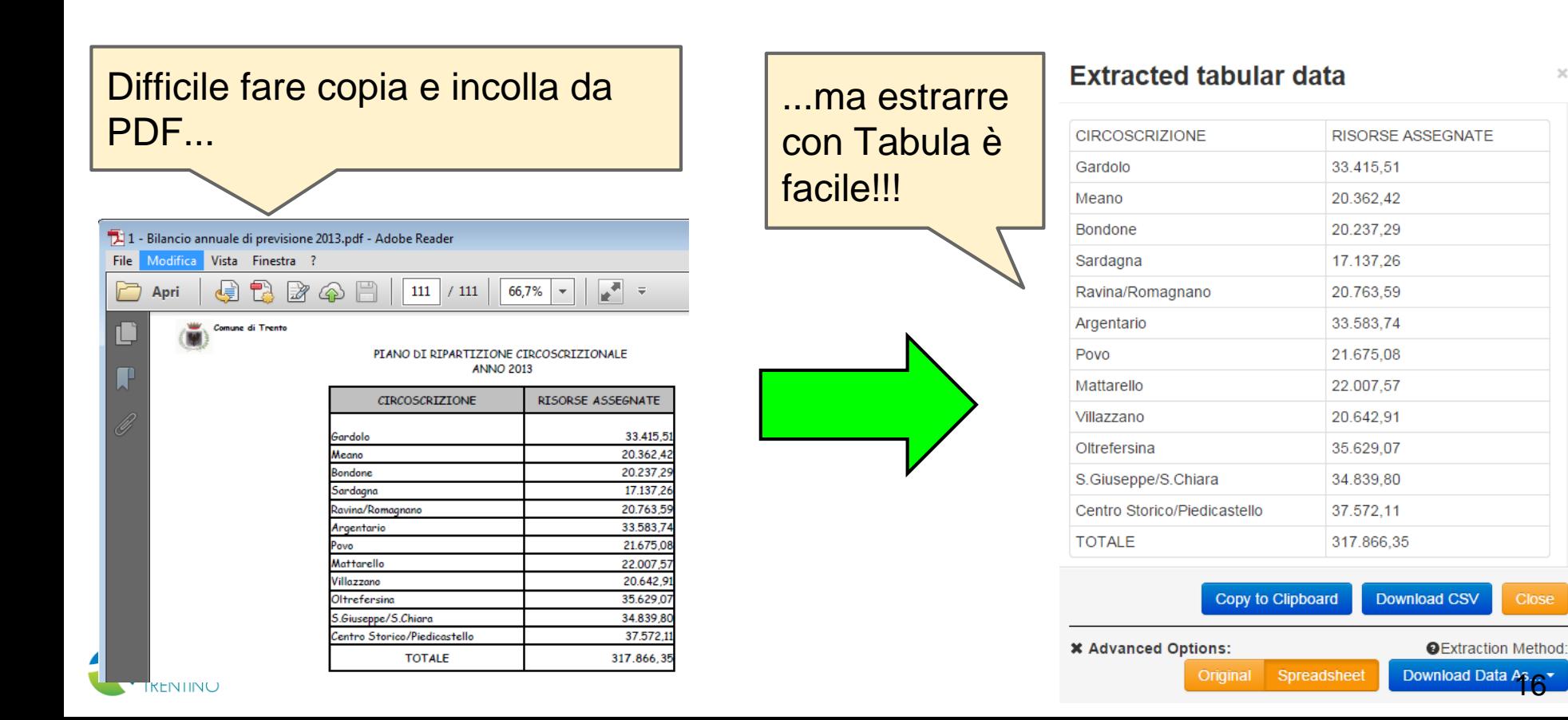

 $\mathcal{L}$ 

**Close** 

#### sito web  $\rightarrow$  tabella

#### import.io

C Then.wikipedia.org/wiki/List of best-selling fiction authors

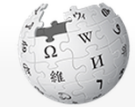

WIKIPEDIA The Free Encyclopedia

Main page Contents Featured content **Current events** Random article Donate to Wikipedia **Wikimedia Shop** Interaction Help

About Wikipedia Community portal Recent changes Contact page

- Tools What links here Related changes Upload file Special pages
- Permanent link Page information Wikidata item Cite this page

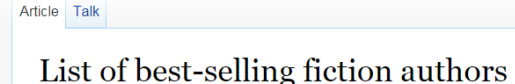

From Wikipedia, the free encyclopedia

This page provides a list of best-selling fiction authors to date and in repeated by reliable sources. "Best-selling" refers to the estimated nun estimated sales of at least 100 million books are included. Authors of c For a few authors, including Miguel de Cervantes, Alexandre Dumas, p.

Jules Verne and Leon Uris, no exact figure could be found, although th This is an incomplete list that may never be able to satisfy particula

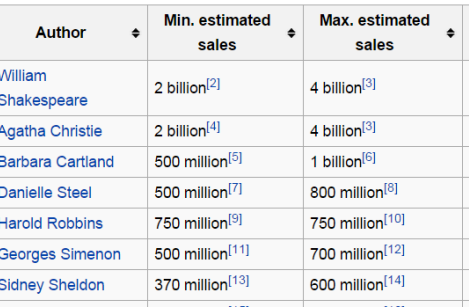

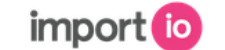

http://en.wikipedia.org/wiki/List\_of\_best-selling\_fiction\_authors

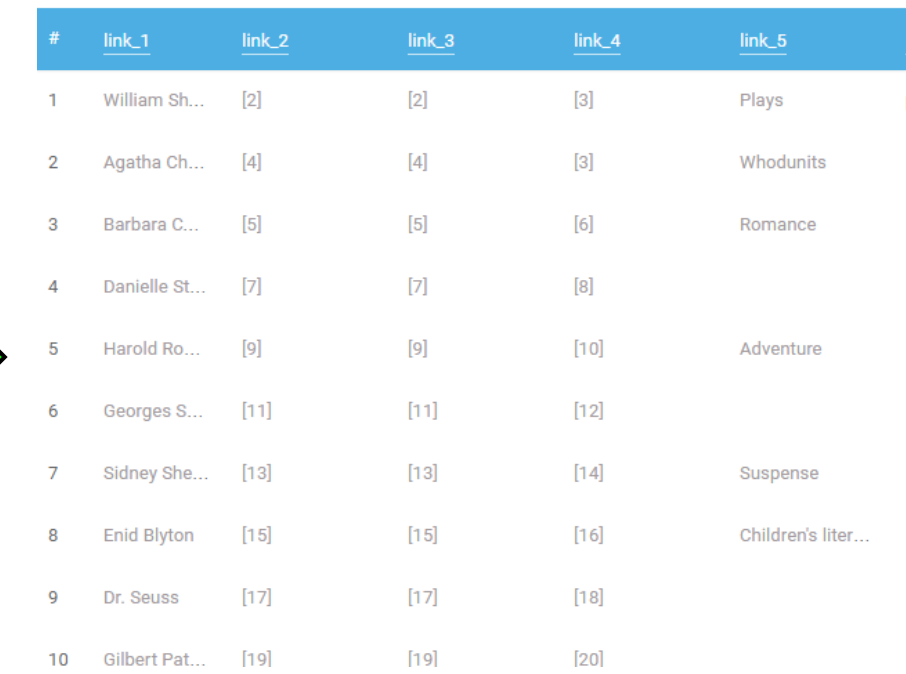

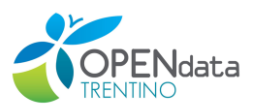

#### [http://en.wikipedia.org/wiki/List\\_of\\_best-selling\\_fiction\\_authors](http://en.wikipedia.org/wiki/List_of_best-selling_fiction_authors) extending that

# Thank you!

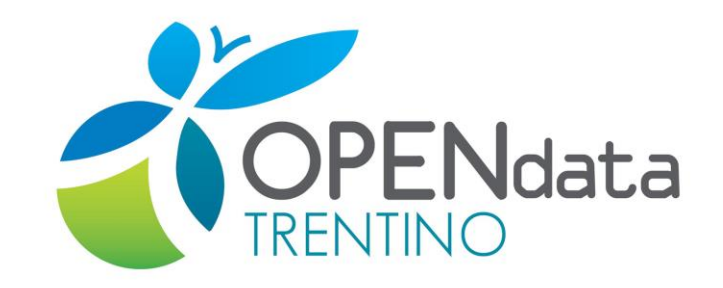